## **eole-podman - Scénario #35253**

# **EOLE 2.9 : Changer la config "insecure = true" pour hub.eole.education dans /etc/containers/registries.conf**

28/02/2023 10:00 - Laurent Gourvenec

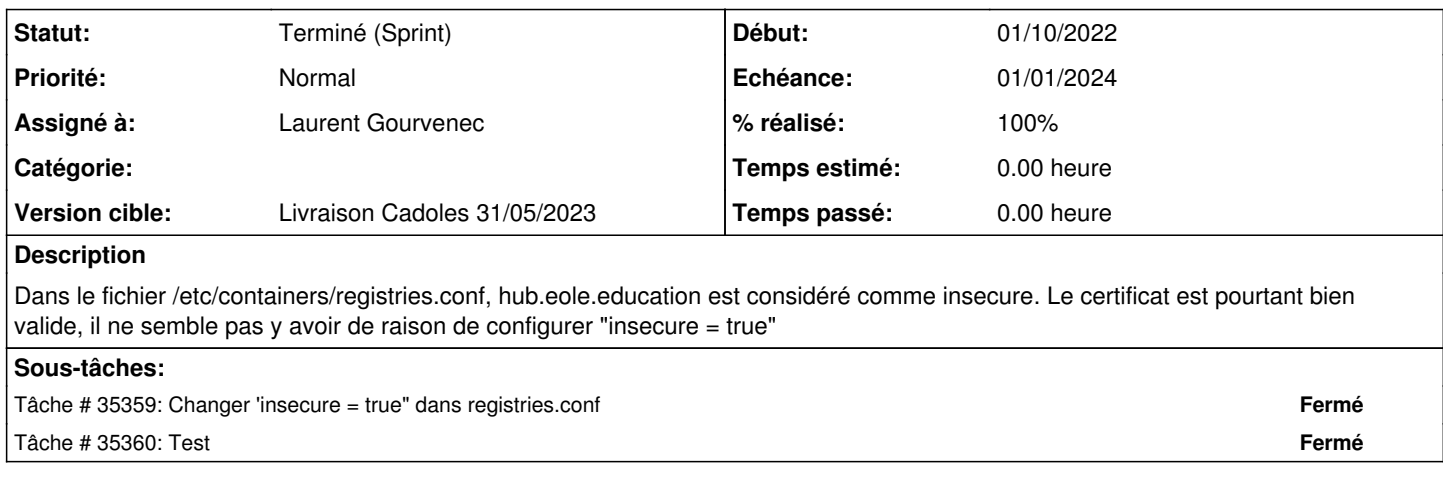

### **Historique**

#### **#1 - 20/03/2023 14:15 - Joël Cuissinat**

*- Tracker changé de Demande à Scénario*

*- Sujet changé de Changer la config "insecure = true" pour hub.eole.education dans /etc/containers/registries.conf à EOLE 2.9 : Changer la config "insecure = true" pour hub.eole.education dans /etc/containers/registries.conf*

- *Début 28/02/2023 supprimé*
- *Release mis à Carnet de produit (Cadoles)*
- *Points de scénarios mis à 1.0*

#### **#2 - 26/04/2023 12:00 - Laurent Gourvenec**

- *Echéance mis à 01/01/2024*
- *Assigné à mis à Laurent Gourvenec*
- *Version cible mis à Carnet Cadoles*
- *Début mis à 01/10/2022*

#### **#3 - 02/05/2023 17:09 - Joël Cuissinat**

- *Statut changé de Nouveau à Terminé (Sprint)*
- *Version cible changé de Carnet Cadoles à Livraison Cadoles 31/05/2023*
- *Release changé de Carnet de produit (Cadoles) à EOLE 2.9.0*